### Before Testing (Online) *updated 12.12.17*

This document is a guide for personnel involved in the administration of ACCESS for ELLs 2.0 in Hawaii. Guidelines for both online and paper administration are included**. The online checklist is available below on pages 1-15. The paper checklist is available below on pages 16-28 for rare instances, where the online is not available, e.g., Kindergarten, Grades 1-3 Writing domain only, and the Alternate ACCESS.** The checklist highlights all tasks that need to be completed before, during, and after testing within a school or district and shows who typically completes those tasks in Hawaii. The state-specific clarification column contains guidance that your state education agency expects you to follow as you prepare for and administer the test. Use this checklist to keep track of completed tasks.

The State of Hawaii requires that all English Learners (EL) in grades K-12 be administered the ACCESS for ELL 2.0 summative assessment. As of School Year 2017- 18, all HIDOE Schools will be administering the Online version of the ACCESS for ELLs 2.0. The ACCESS for ELLs 2.0 online assessment has paper/pencil components to be administered to Grades 1-3 (for the Writing Domain only). The ELs in Kindergarten are tested on the Kindergarten ACCESS for ELLs, which is also pencil/paper.

- **RT** Complex Area EL Resource Teacher
- **STC** School Test Coordinator
- **TA** Test Administrator

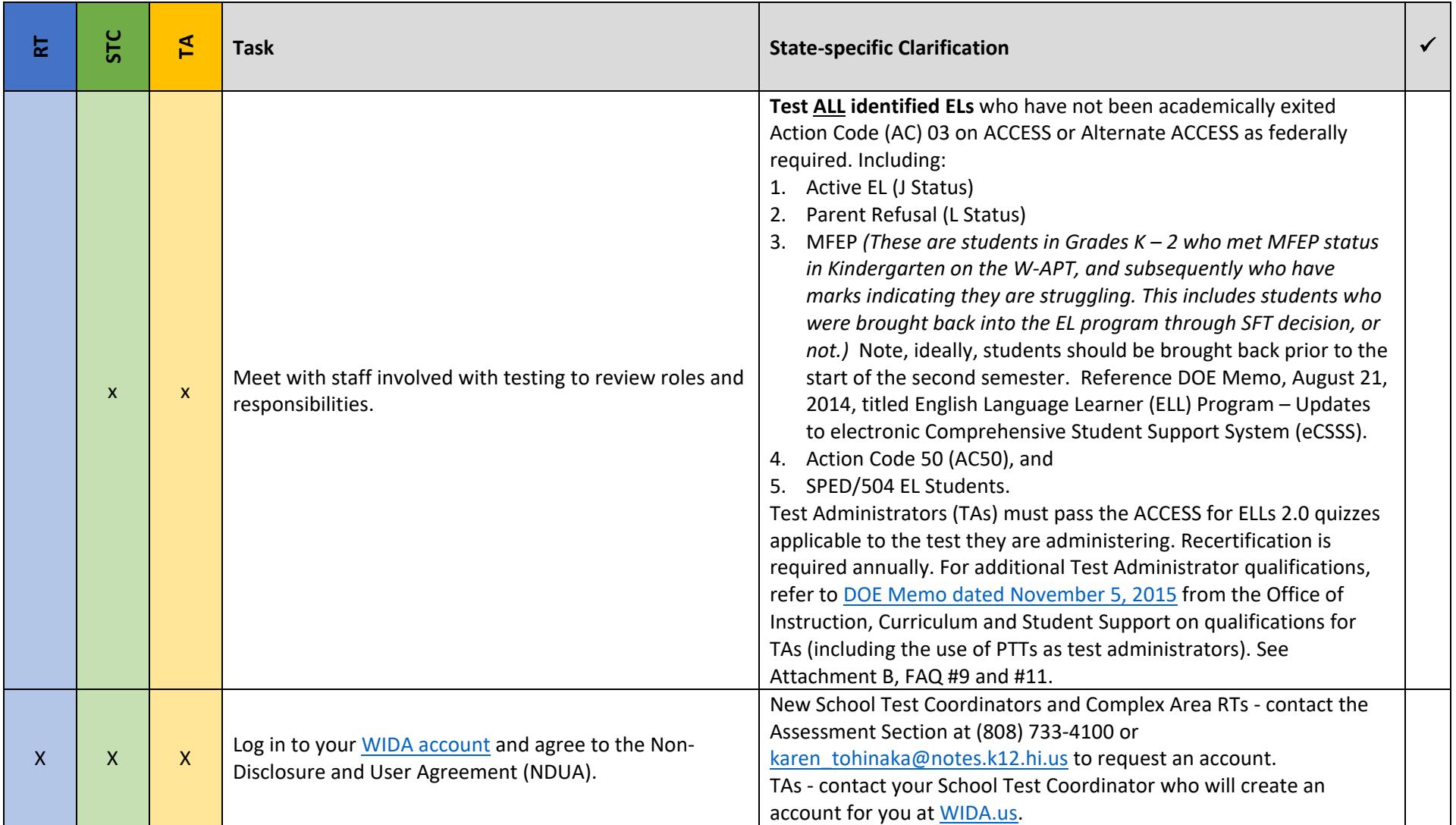

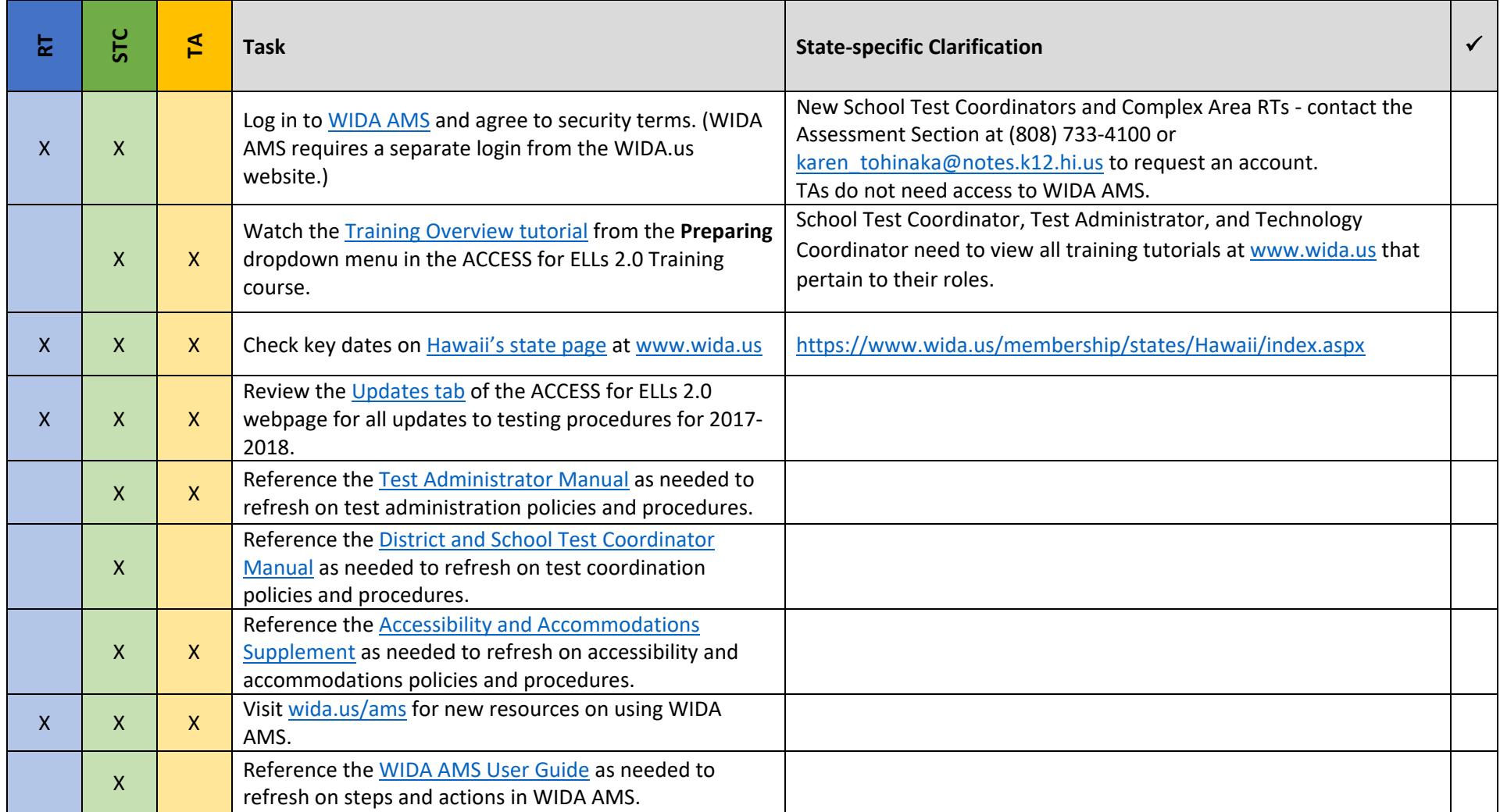

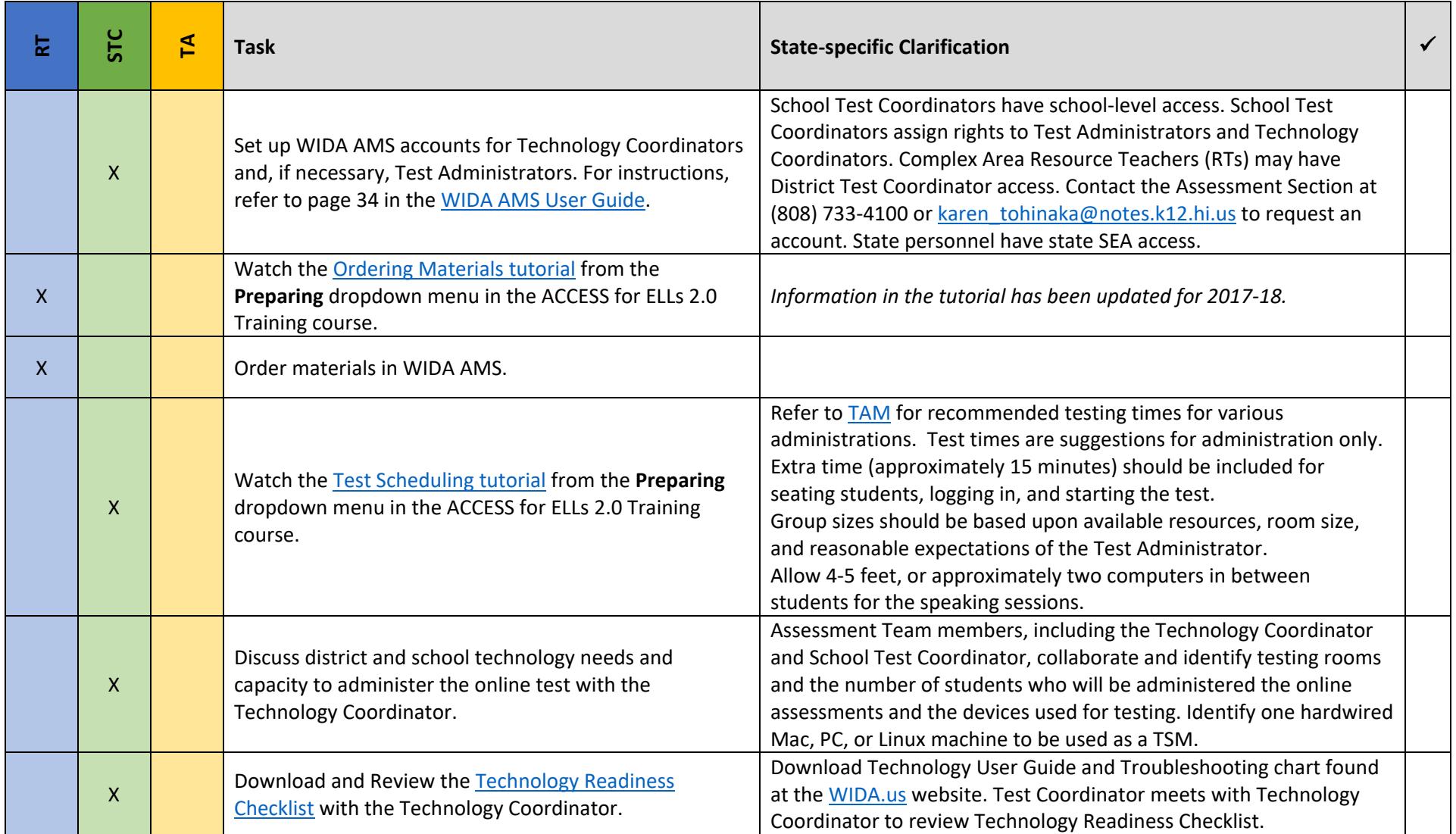

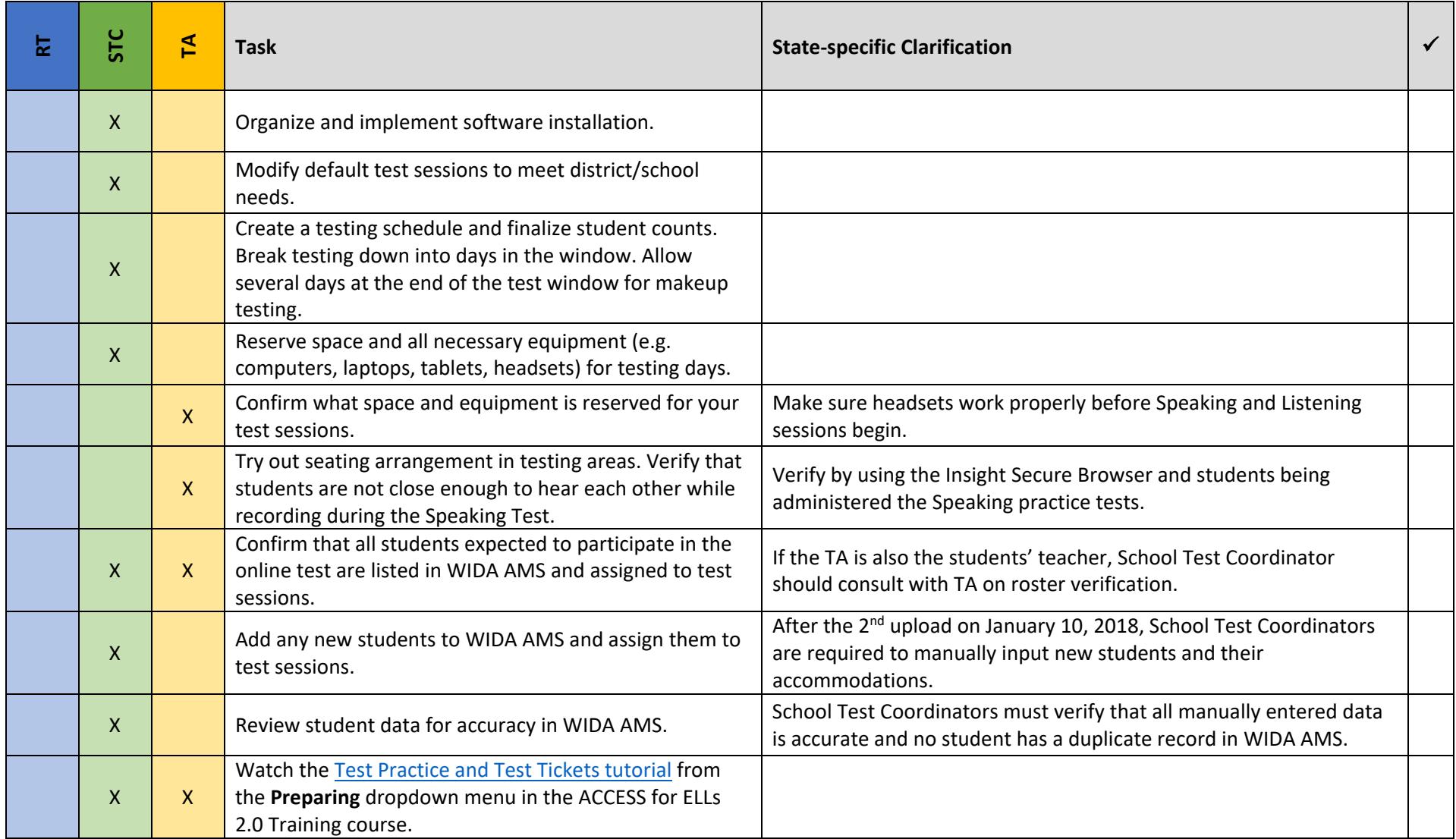

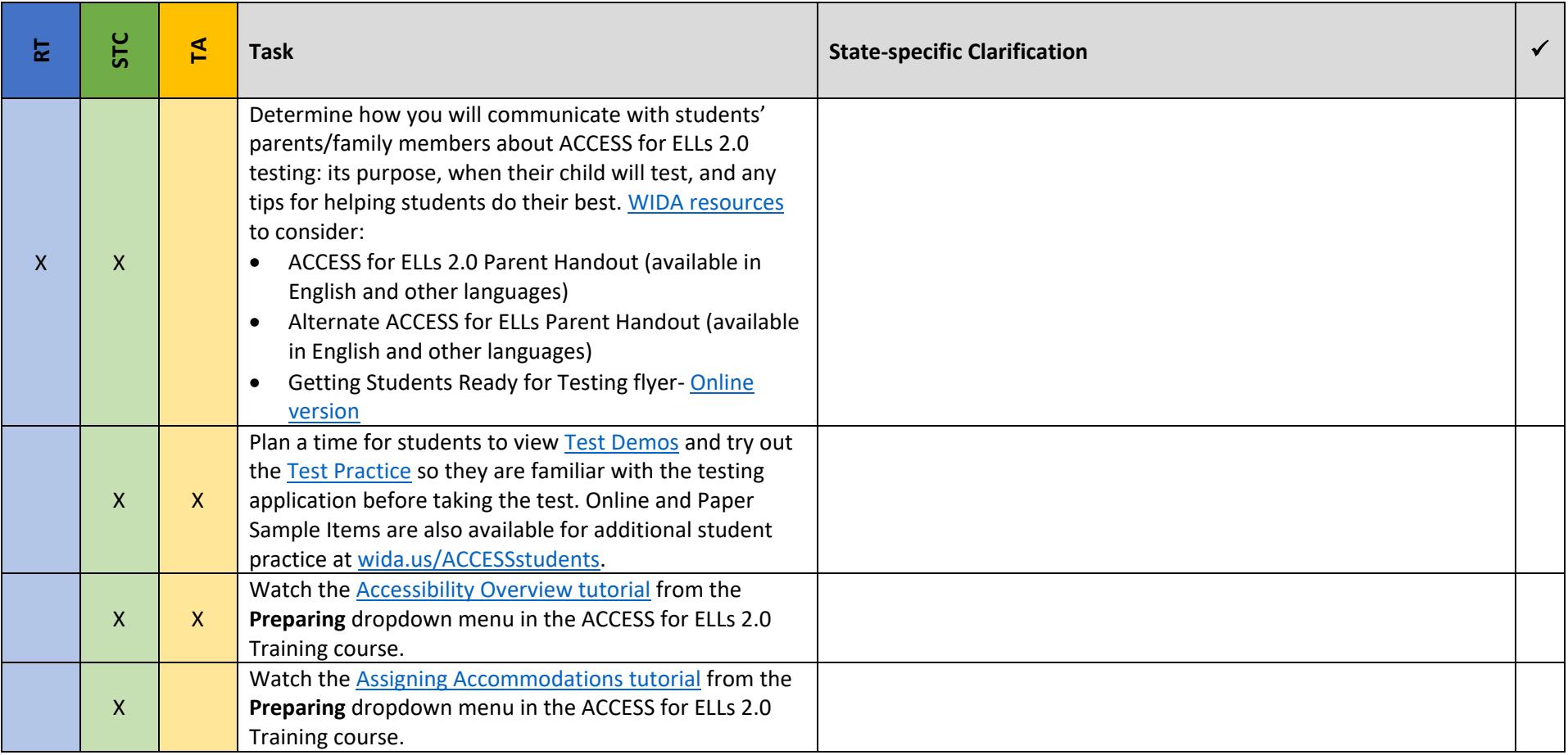

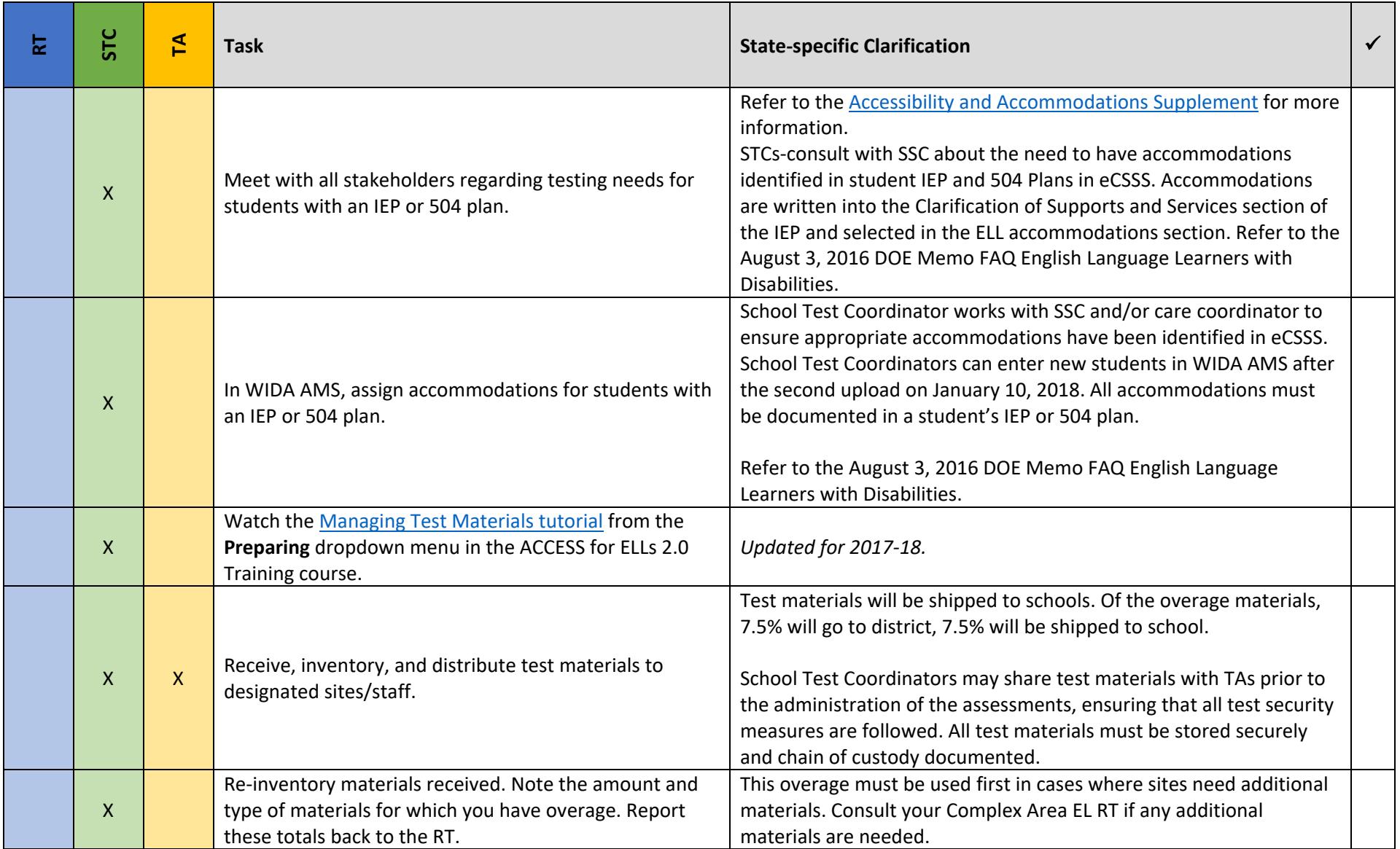

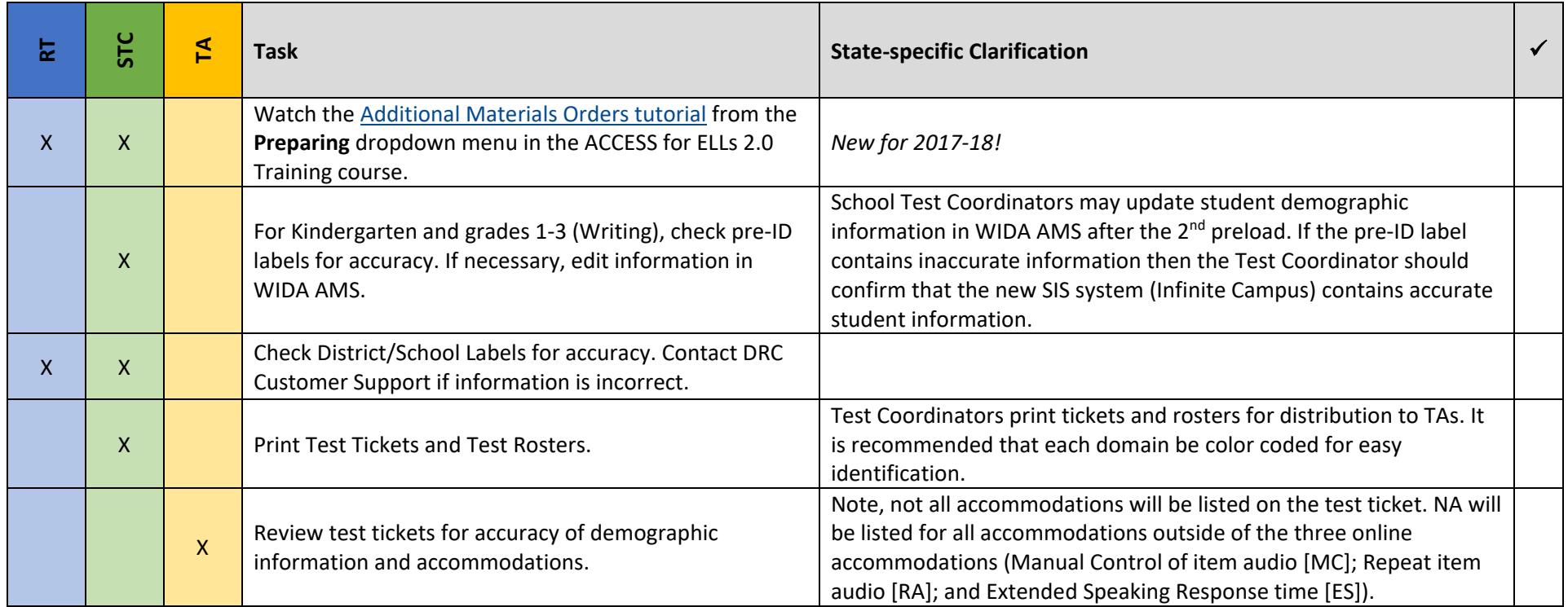

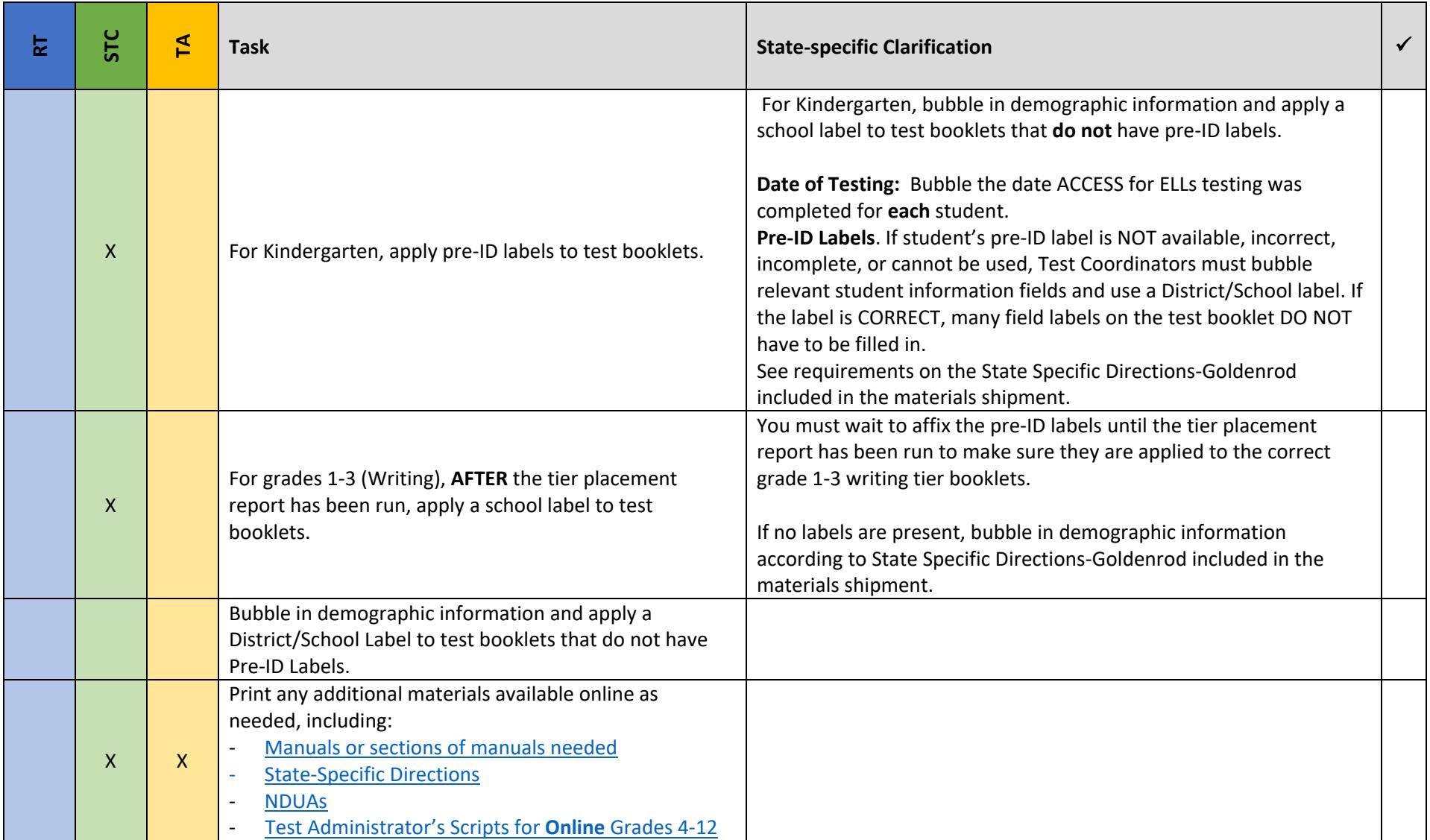

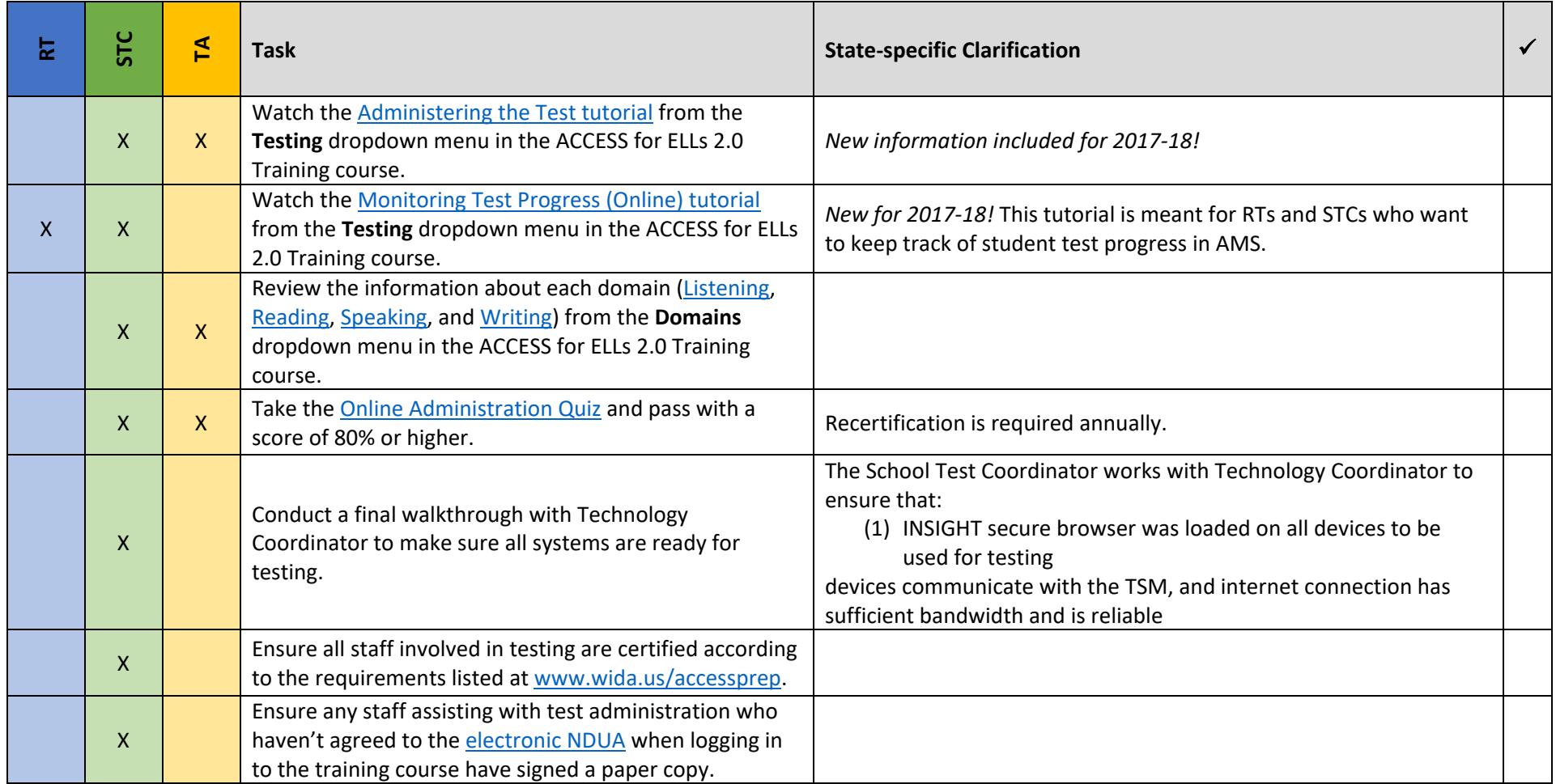

# During Testing (Online) *updated 12.12.17*

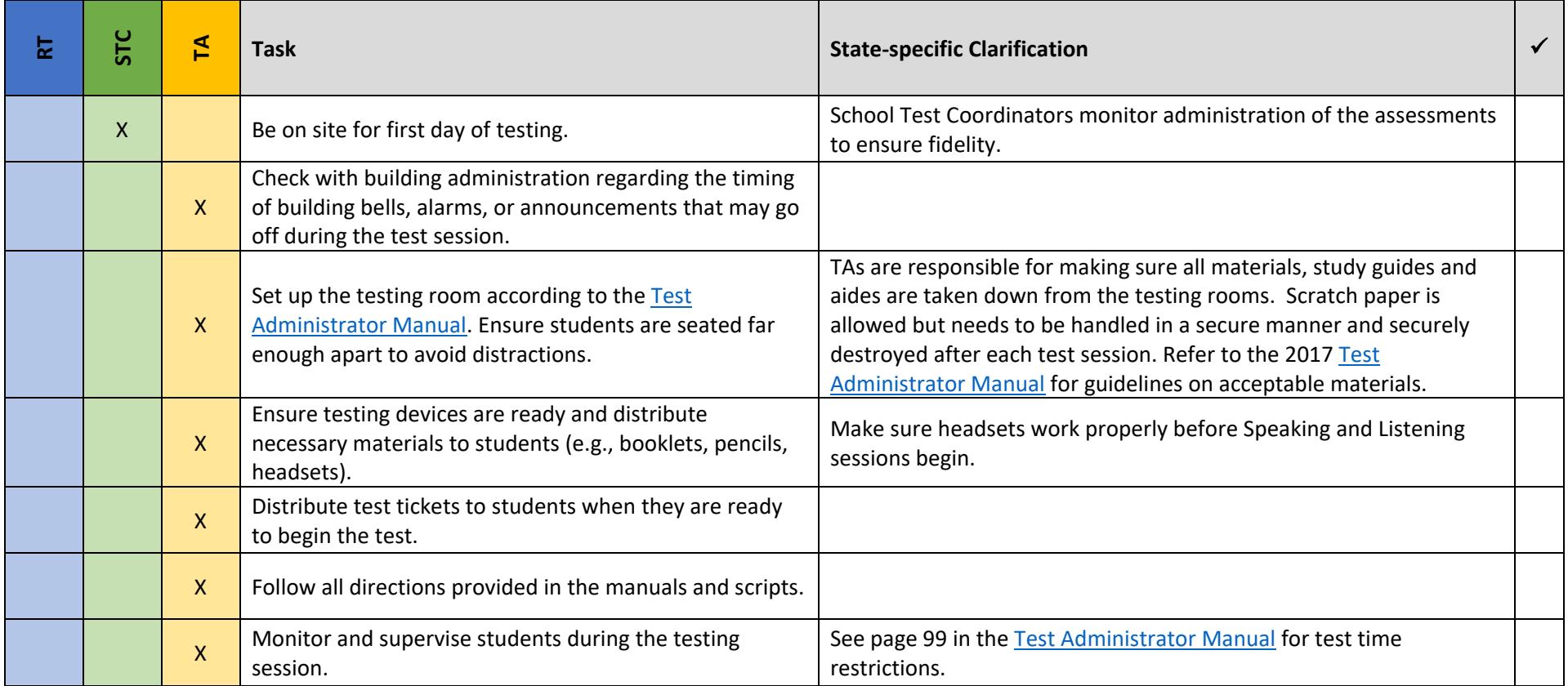

# During Testing (Online) *updated 12.12.17*

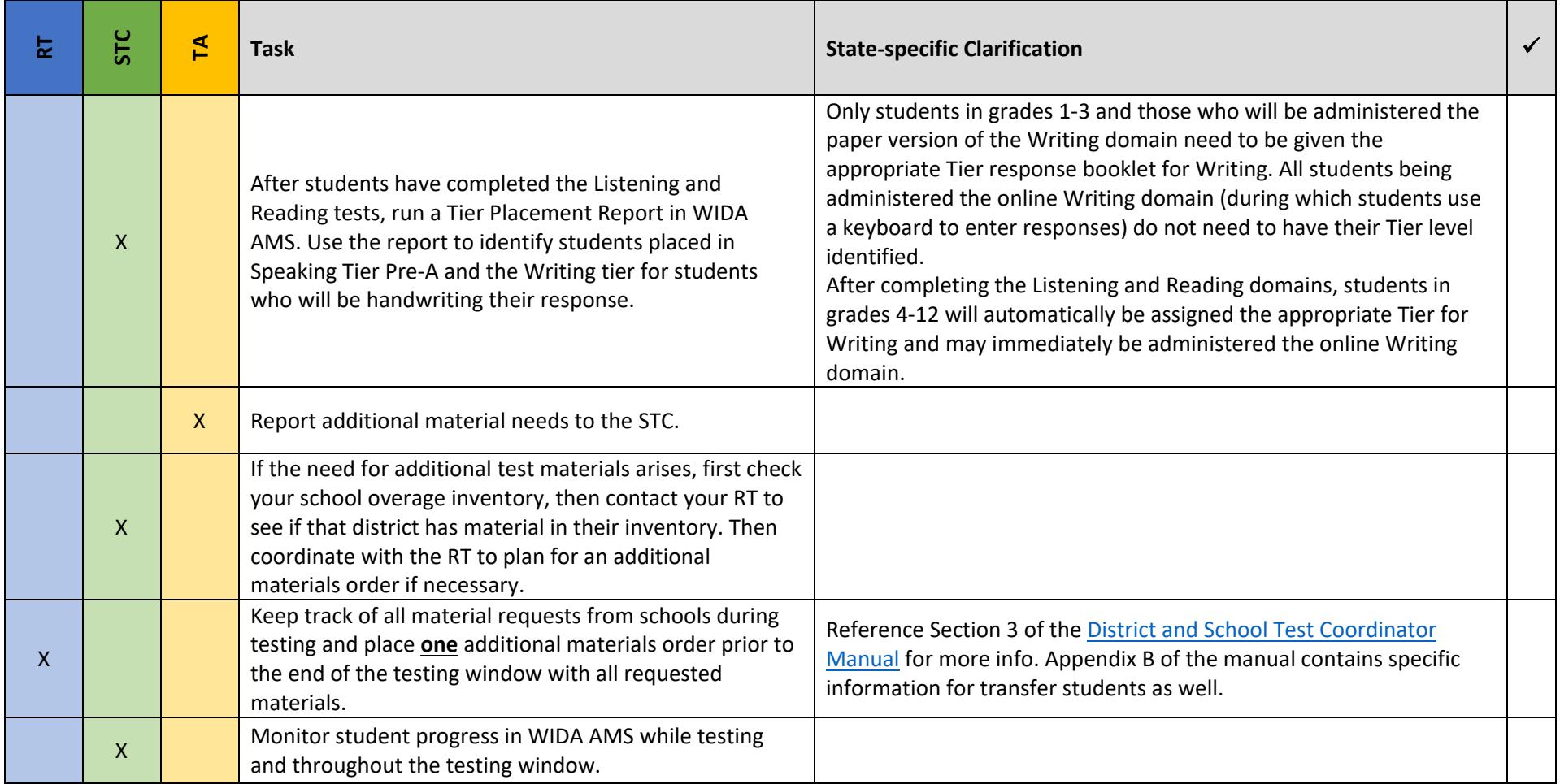

# During Testing (Online) *updated 12.12.17*

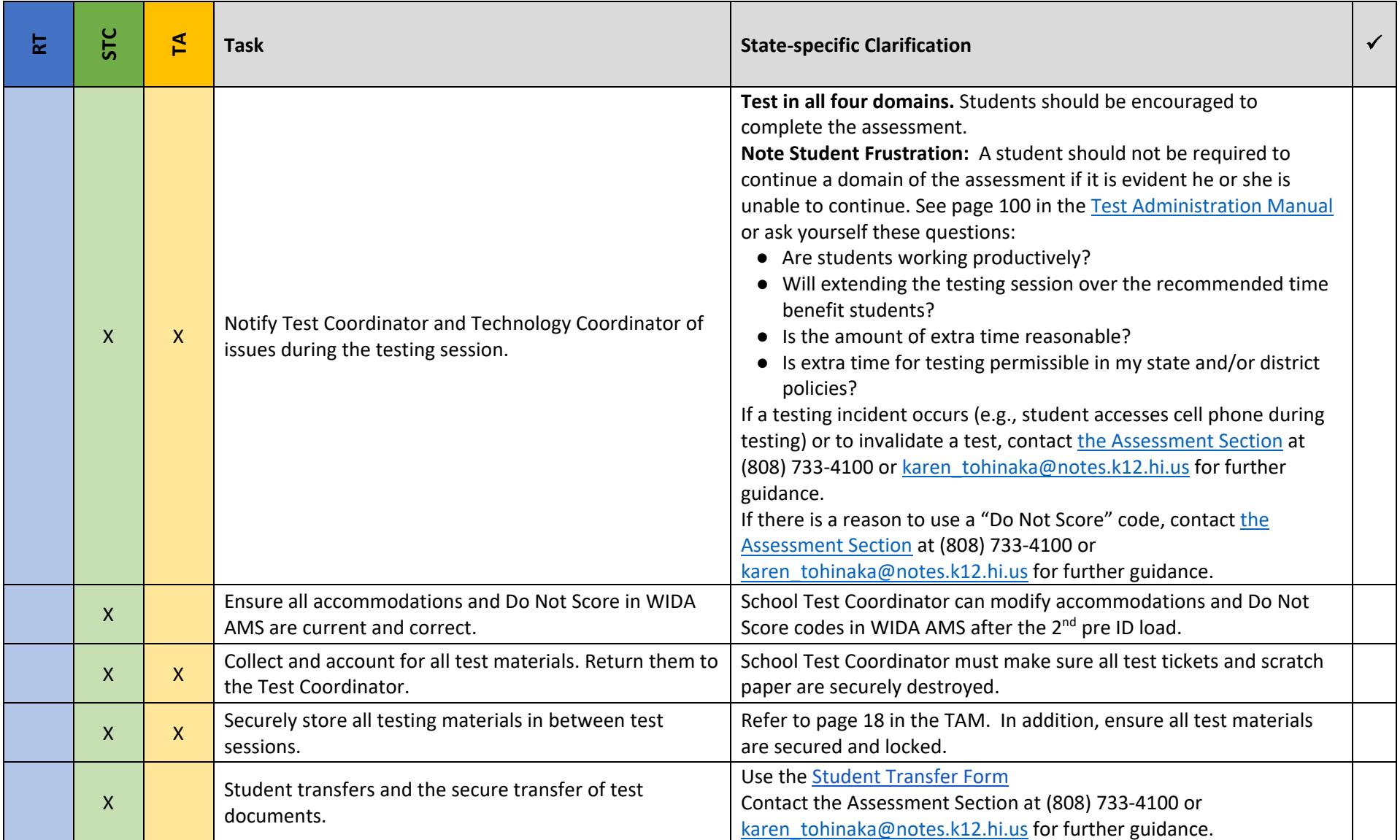

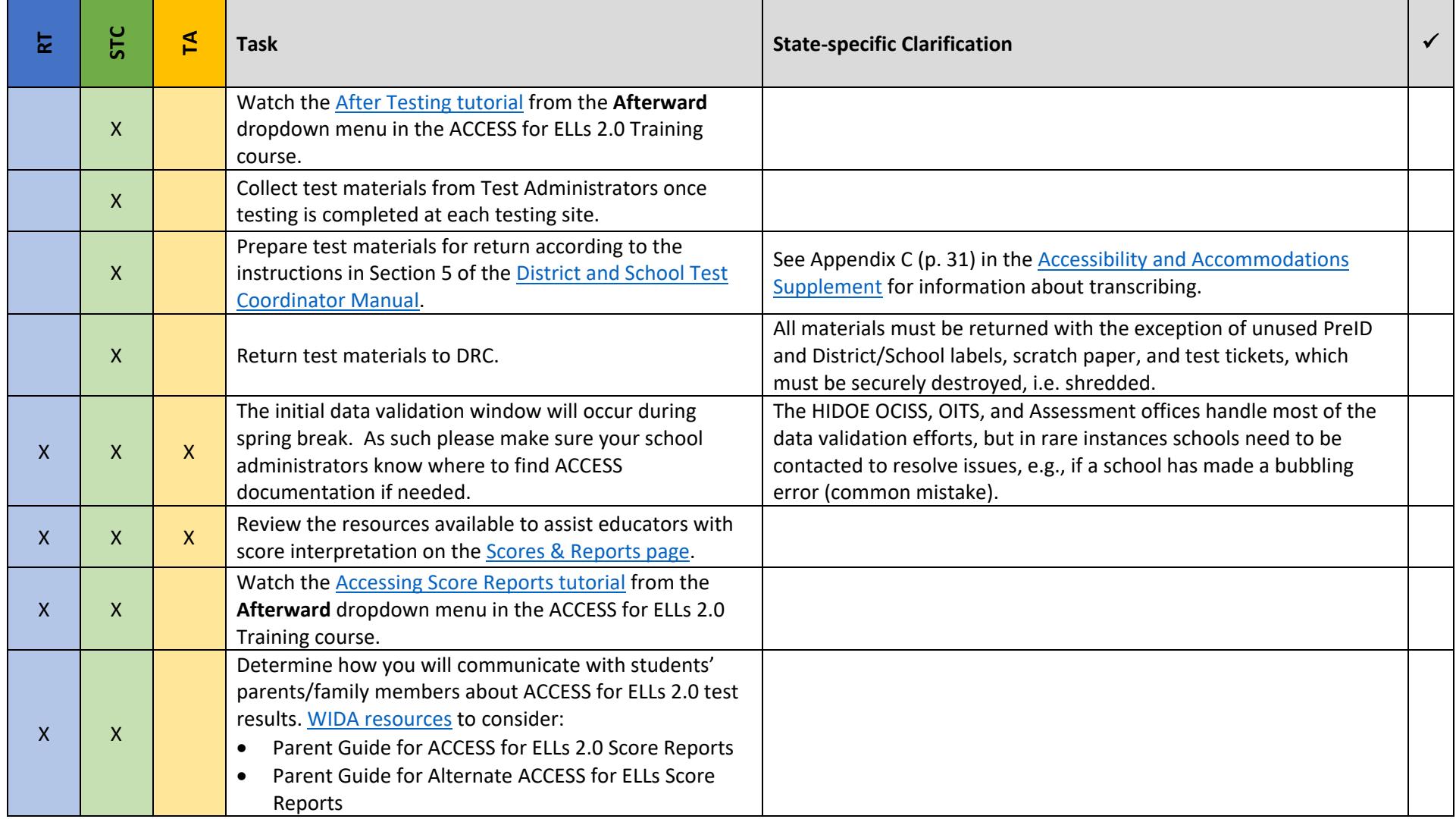

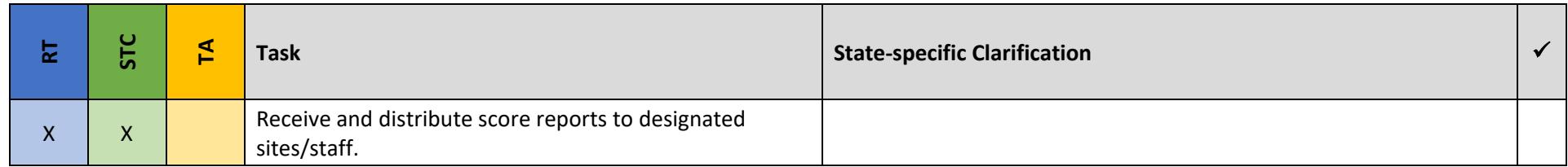

### Before Testing (Paper) *updated 12.12.17*

This document is a guide for personnel involved in the administration of ACCESS for ELLs 2.0 in Hawaii. Guidelines for both online and paper administration are included. **The online checklist is available on pages 1-15. The paper checklist is available below on pages 16-28 for rare instances, where the online is not available, e.g., Kindergarten, Grades 1-3 Writing domain only, and the Alternate ACCESS.** The checklist highlights all tasks that need to be completed before, during, and after testing within a school or district and shows who typically completes those tasks in Hawaii. The state-specific clarification column contains guidance that your state education agency expects you to follow as you prepare for and administer the test. Use this checklist to keep track of completed tasks.

The State of Hawaii requires that all English Learners (ELs) in grades K-12 be administered the ACCESS for ELL 2.0 summative assessment. As of school year 2017- 18, all HIDOE Schools will be administering the online version of the ACCESS for ELLs 2.0. The ACCESS for ELLs 2.0 Online assessment has paper/pencil components to be administered to Grades 1-3 (for the Writing Domain only). The ELs in Kindergarten are tested on the Kindergarten ACCESS for ELLs, which is not online.

- **RT** Complex Area EL Resource Teacher
- **STC** School Test Coordinator
- **TA** Test Administrator

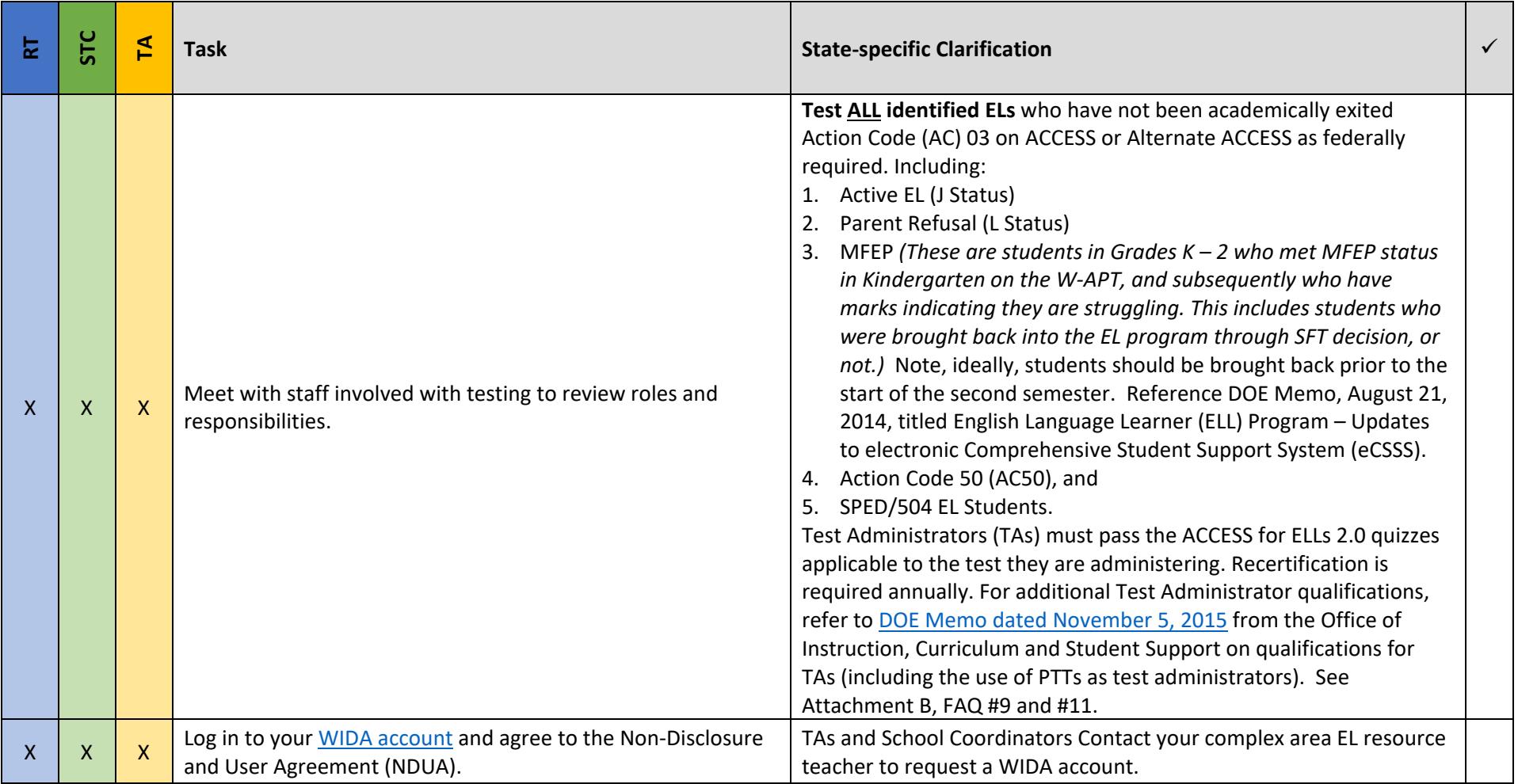

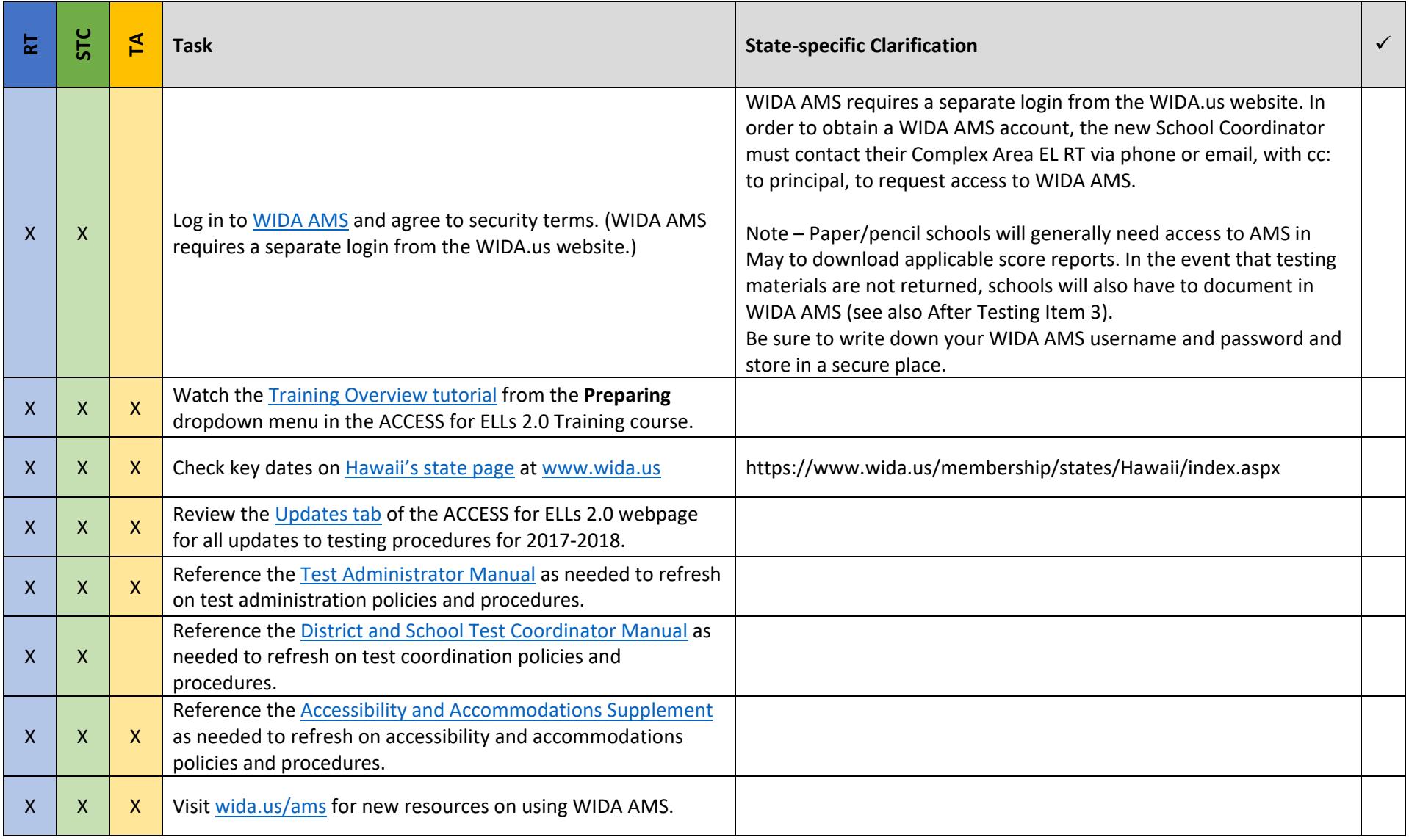

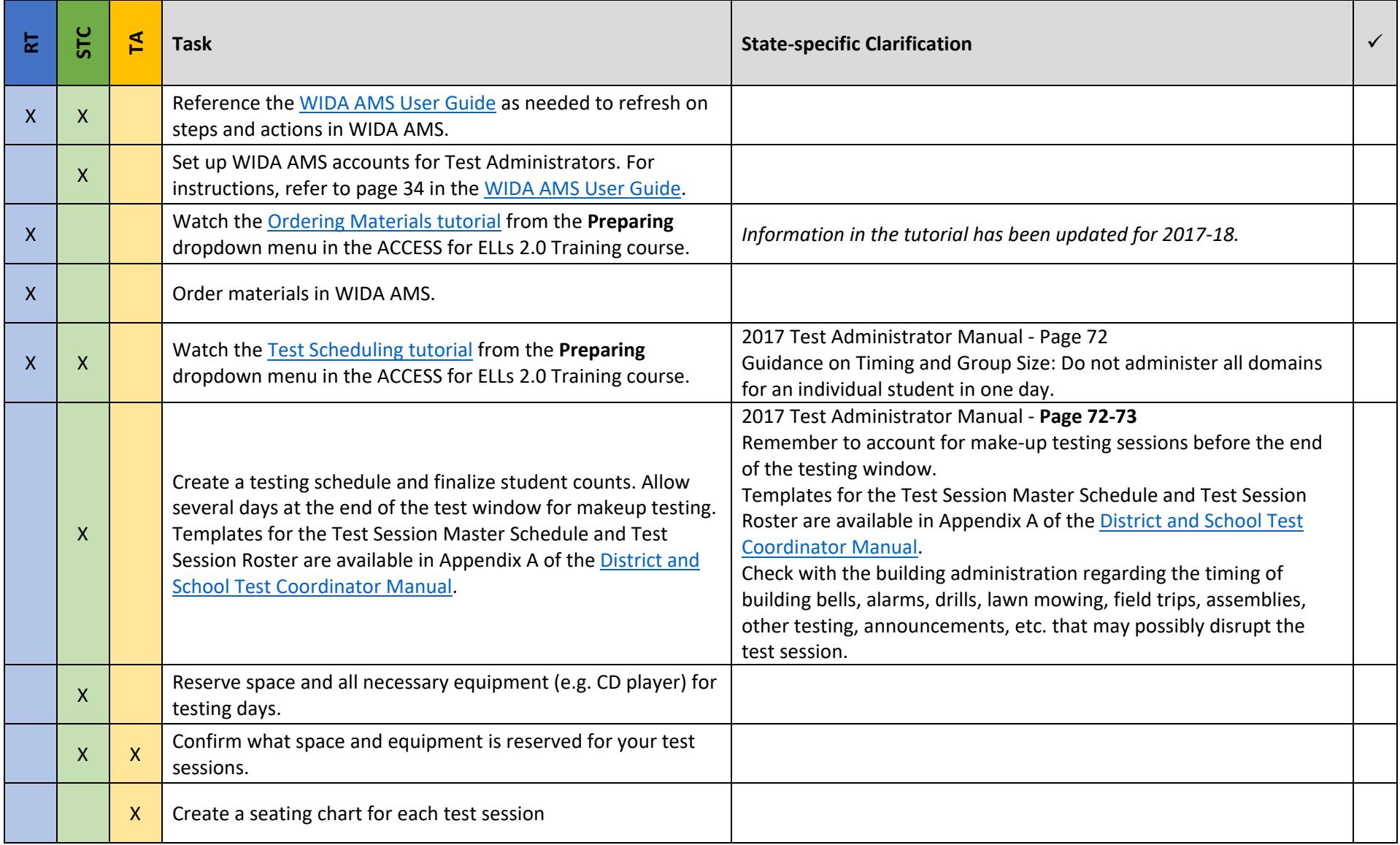

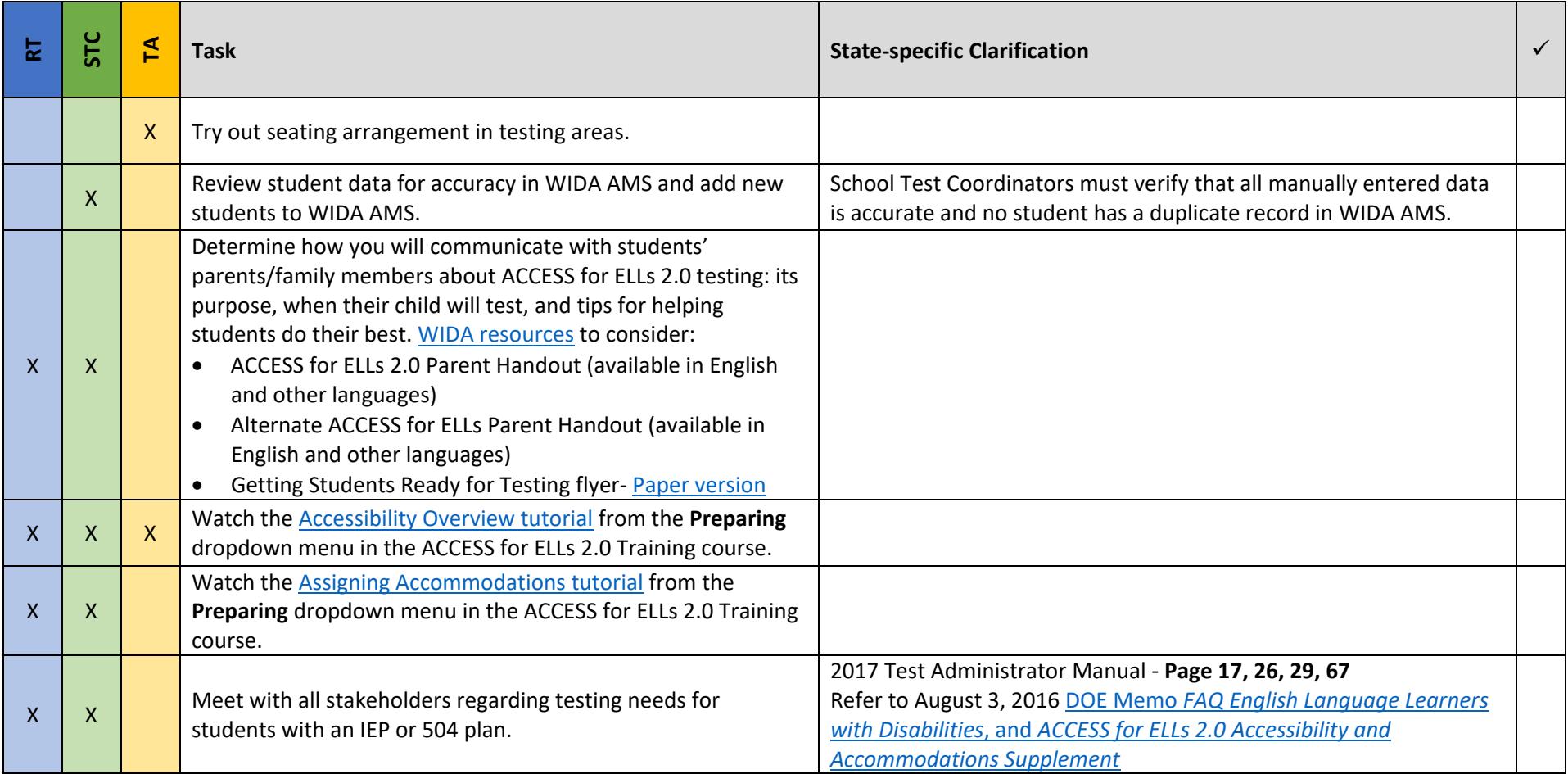

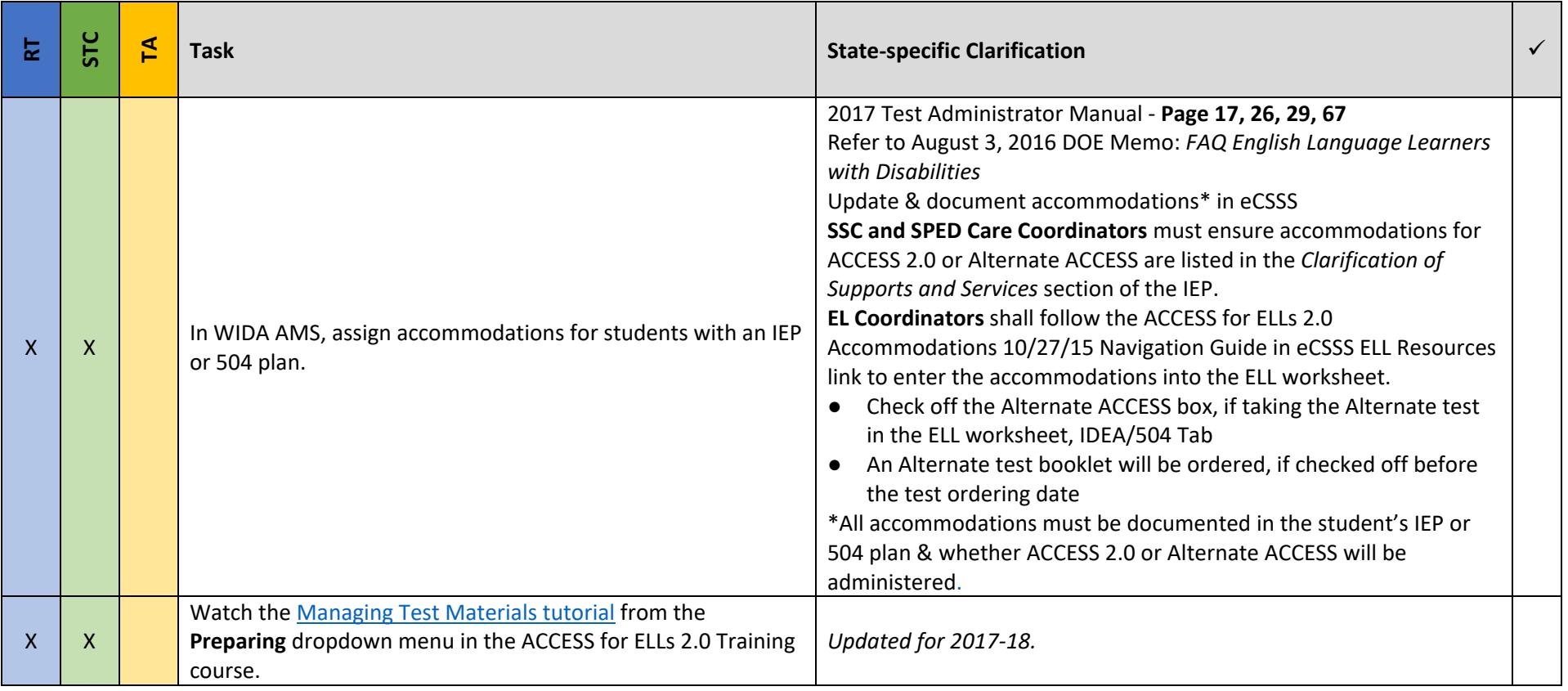

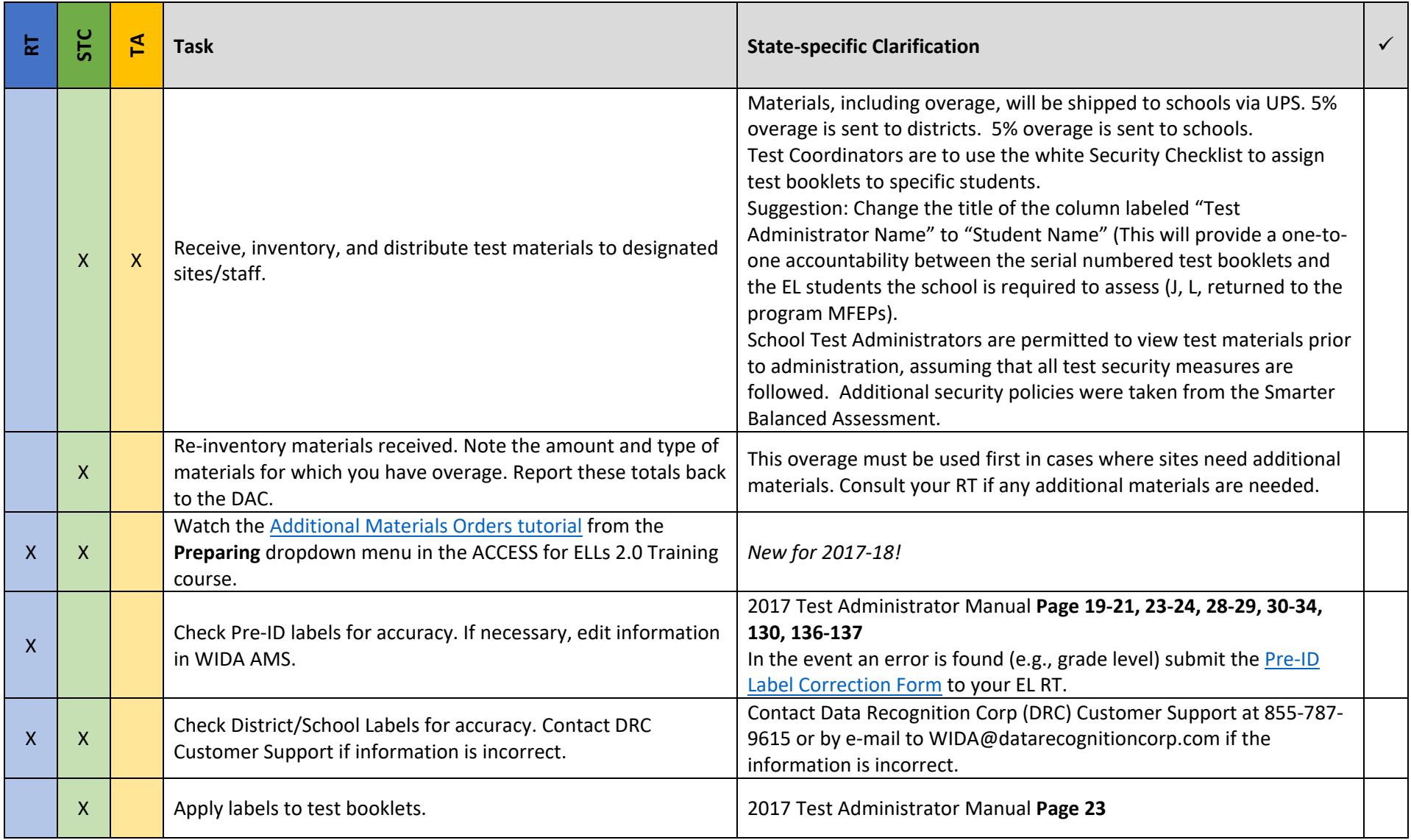

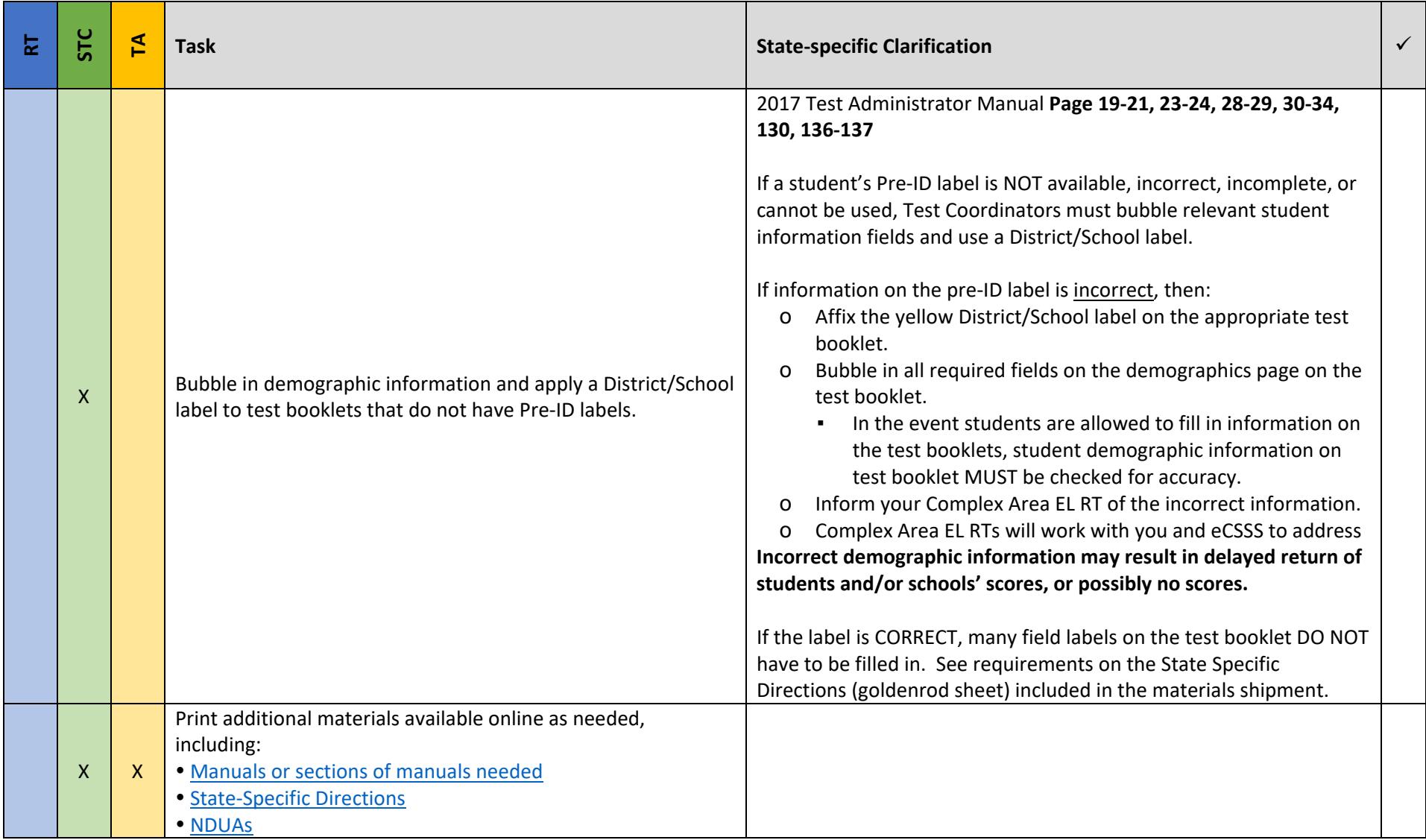

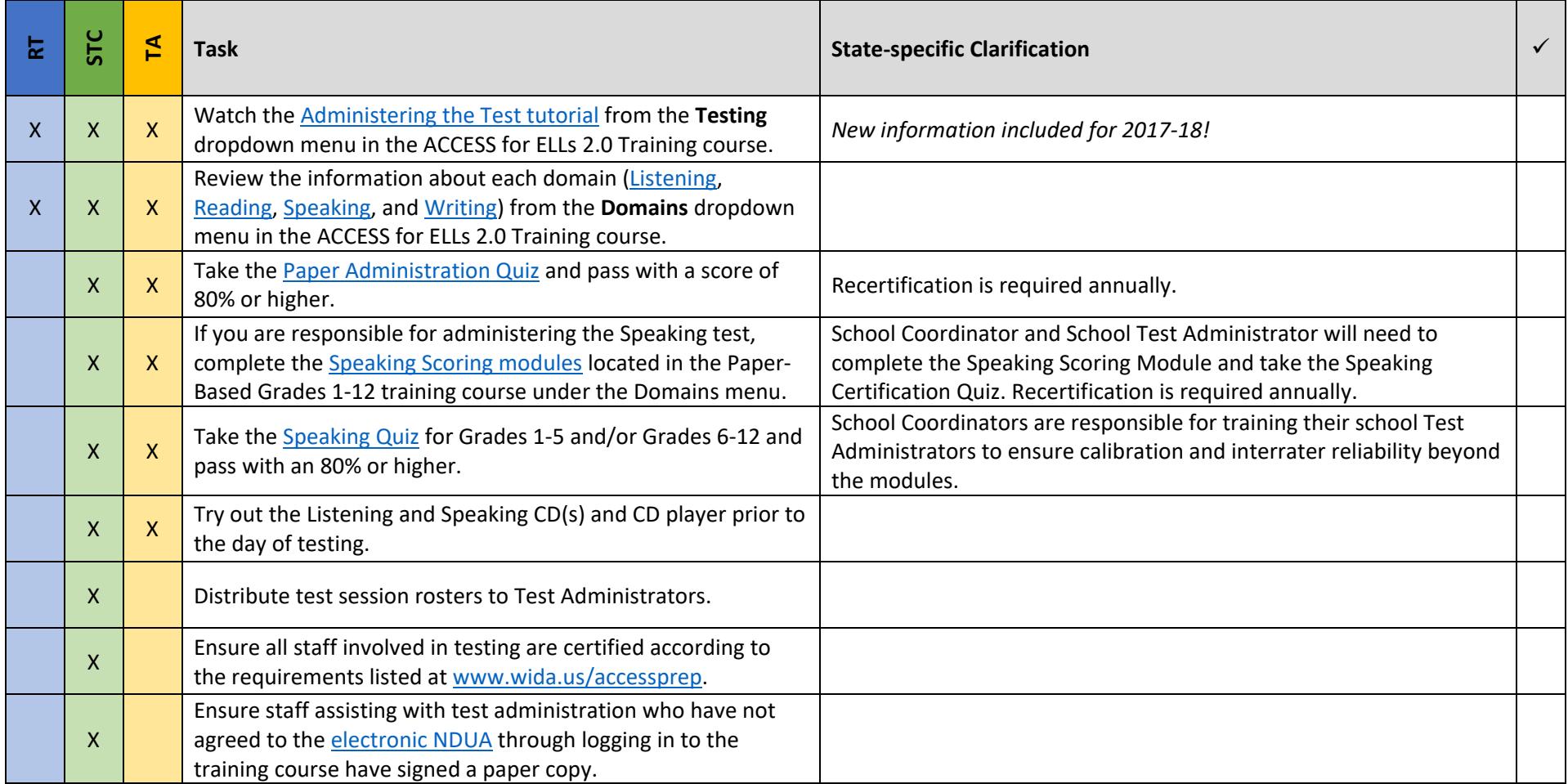

# During Testing (Paper) *updated 12.12.17*

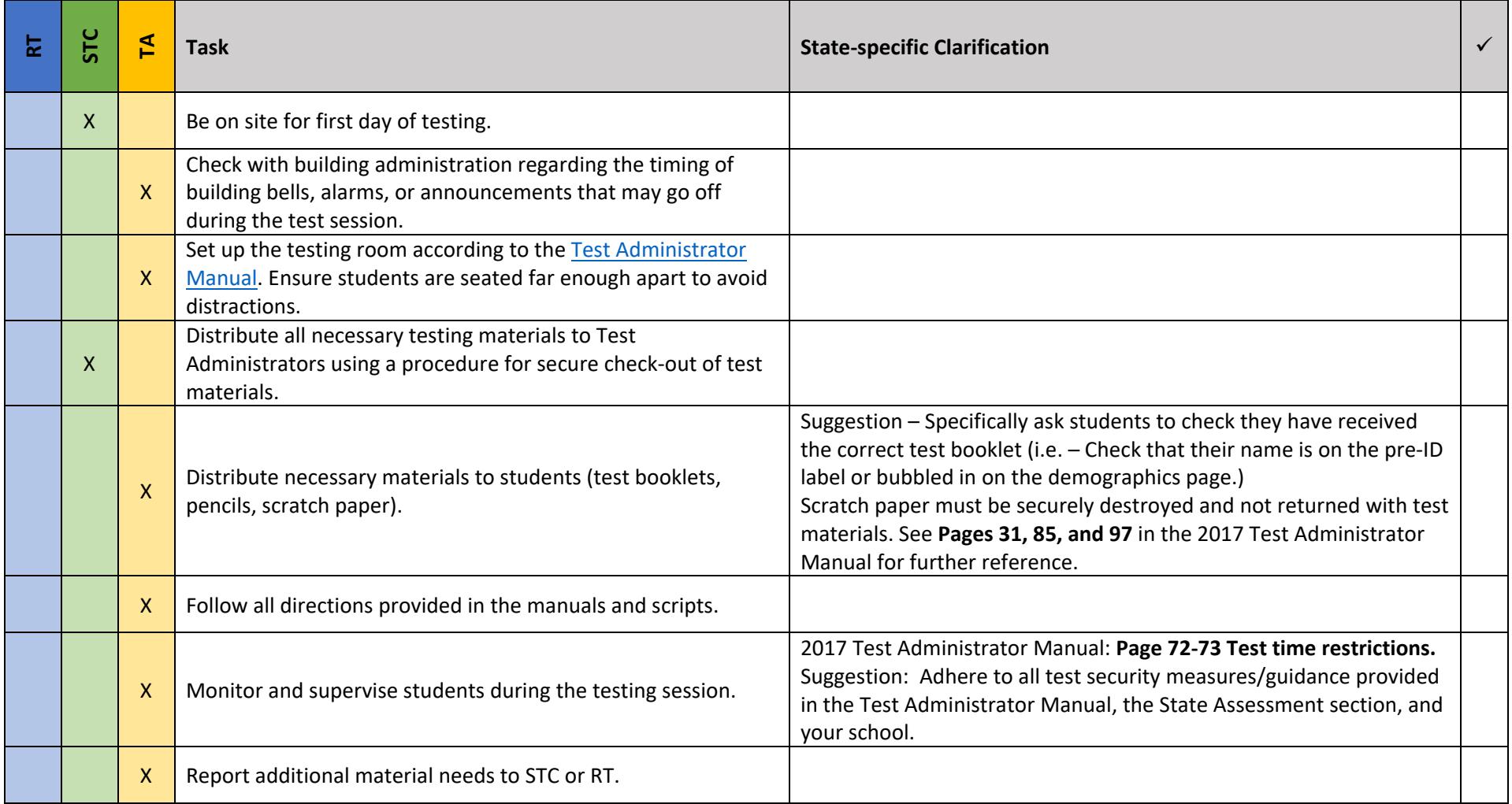

# During Testing (Paper) *updated 12.12.17*

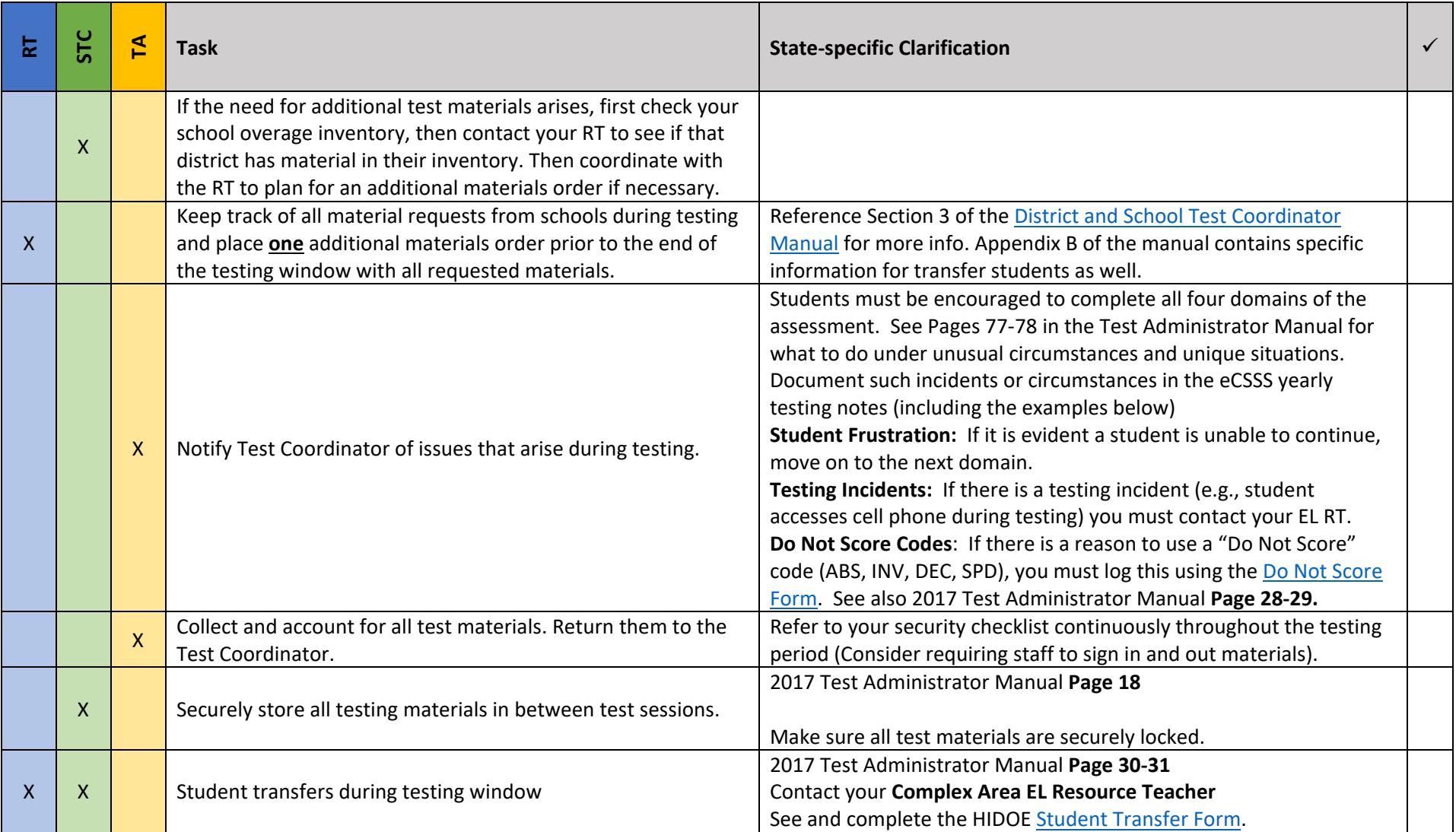

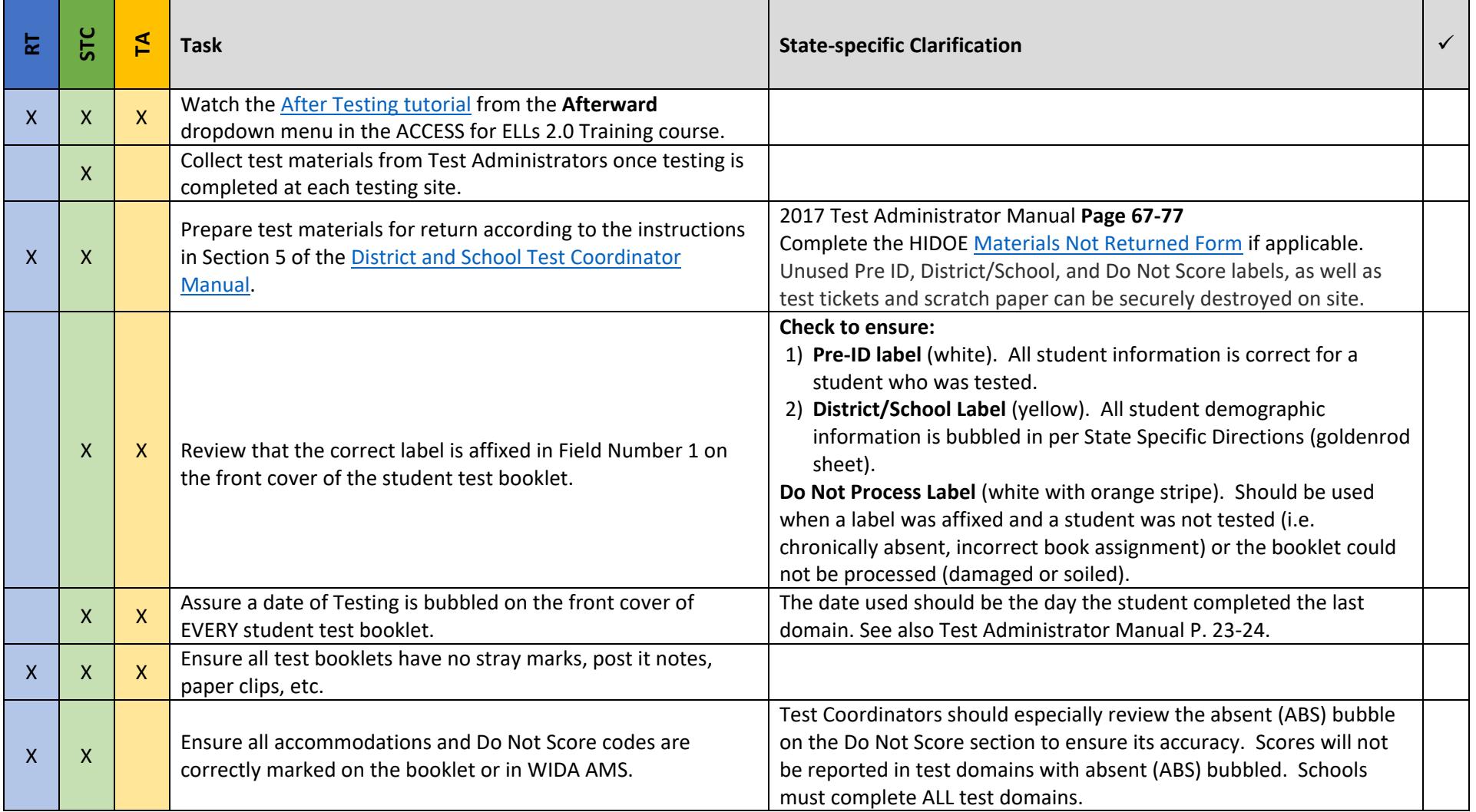

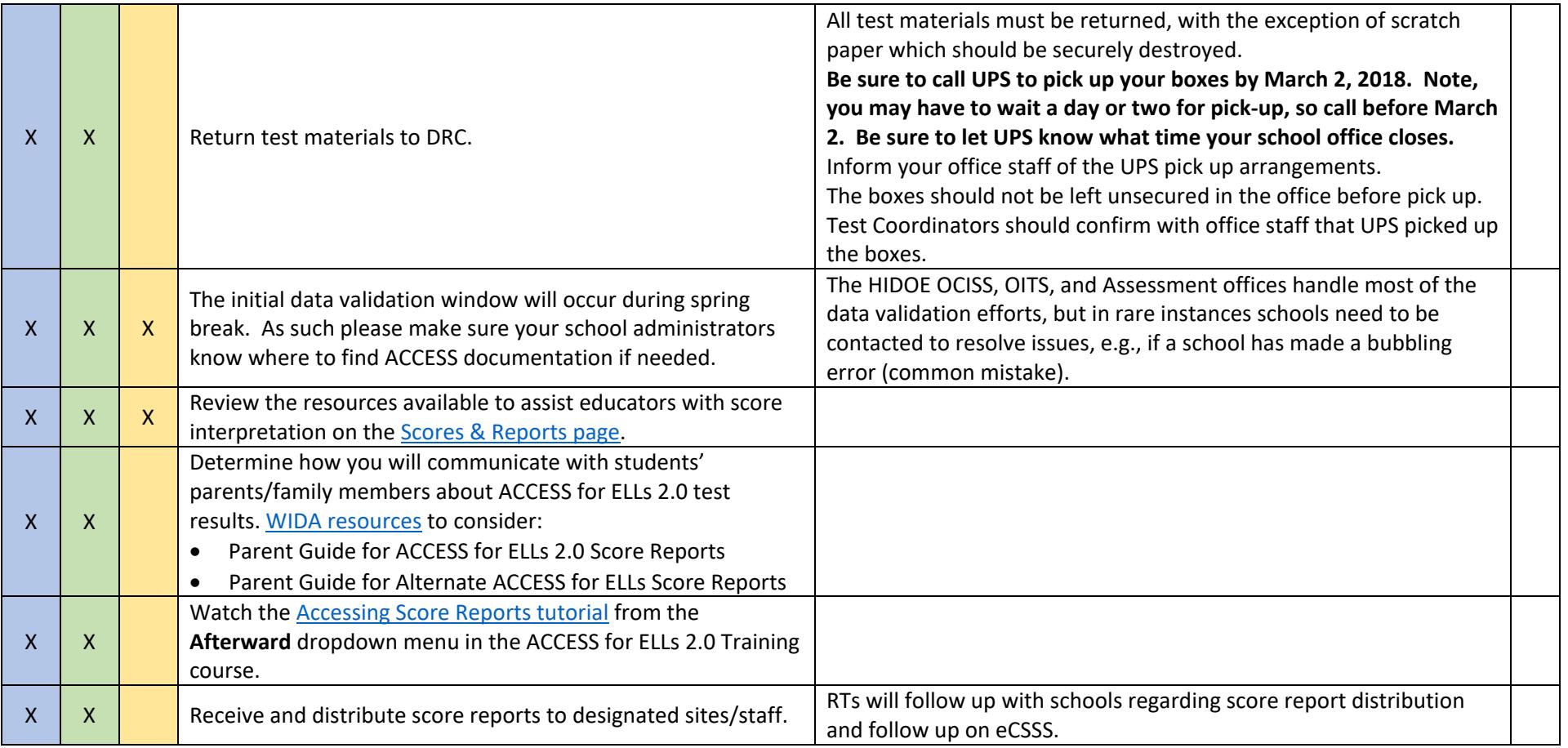